#### **Computer Services**

# Supercharging<br>research and development

**Join-Cheer Software Company** 

Leading software developer Join-Cheer Software Company replaced its legacy server and storage systems with high-performance Lenovo ThinkSystem SR650 V2 servers and Lenovo ThinkSystem DM5000H storage arrayscutting total cost of ownership by 30% and accelerating R&D activities.

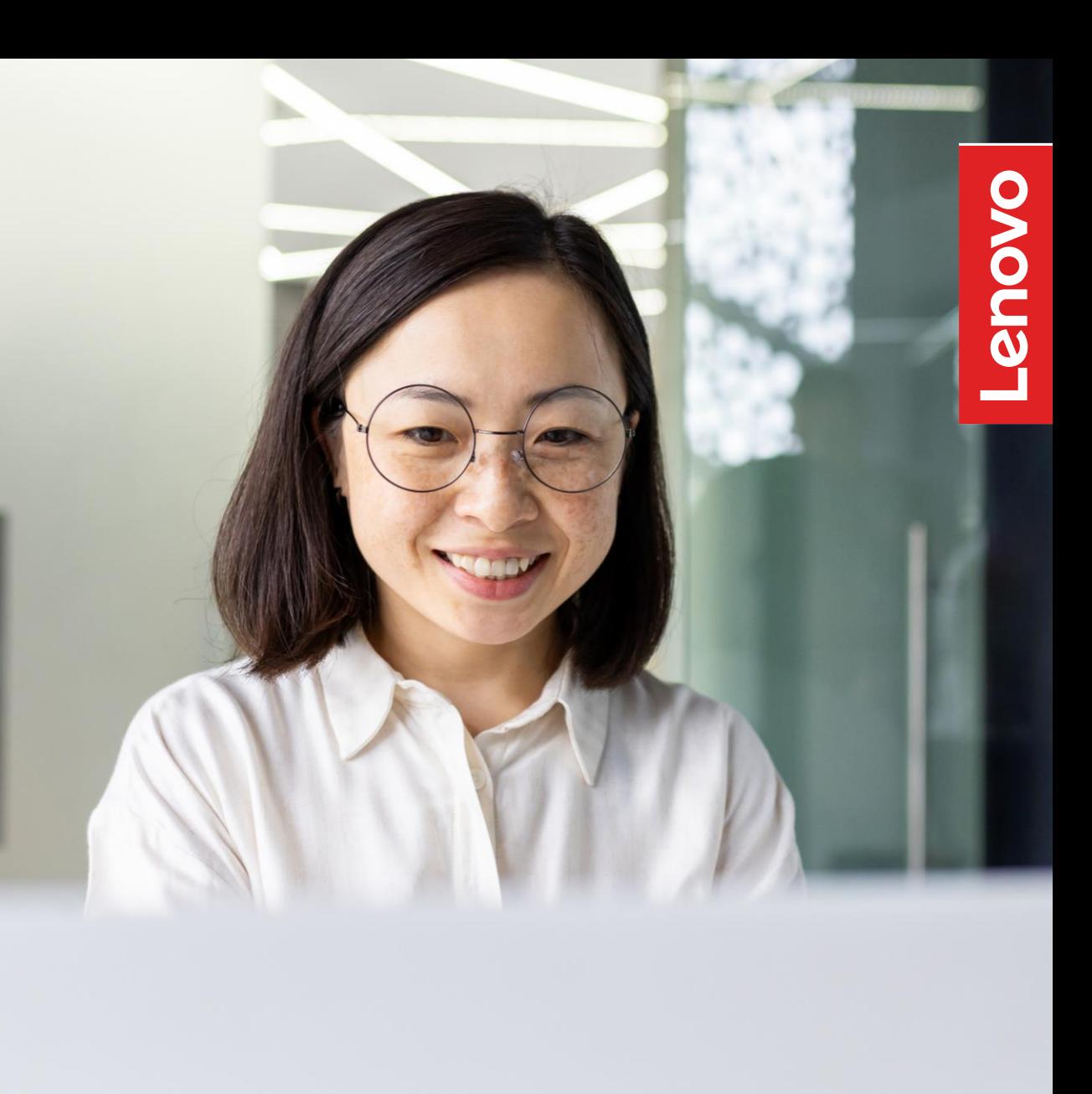

# **Who is Join-Cheer Software Company?**

 $\mathbf 1$ 

Headquartered in Beijing, China, Beijing Join-Cheer Software Co., Ltd. is a leading developer of management software. The company's product portfolio includes report management, e-government, ERP, and business intelligence software. With 29 offices across the country, the company empowers government and enterprise customers to maximize the business value of their data.

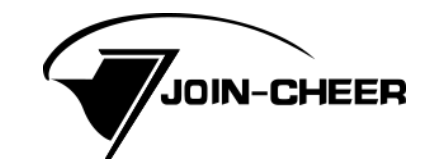

# $\overline{\mathbf{2}}$

## **The Challenge**

Join-Cheer Software Company develops software solutions that organizations across China depend on to drive their day-to-day operations. To stay at the leading edge of its market, the company invests heavily in research and development (R&D).

Dan Ding, Chief Financial Officer and Senior Vice President of Join-Cheer Software Company, says: "We rely on a range of digital systems to support our business, including ERP, financial accounting, and business intelligence solutions—but of all the applications our employees use, our R&D systems are in highest demand."

When the IT infrastructure that supported its business systems approached end-of-life, Join-Cheer Software Company began searching for a new platform. Dan Ding elaborates: "Approximately half of the servers in our data center were out of support, which made them costly to operate and maintain. Our network-attached storage [NAS] environment was also a signficant pain point, as it no longer offered sufficient input/output performance to support our R&D workloads."

"We decided to implement a new IT infrastructure to support our key business systems. For our R&D workloads in particular, we wanted to build headroom for future growth by boosting input/output operations per second [IOPS] performance."

#### **Dan Ding**

Chief Financial Officer and Senior Vice President, Join-Cheer Software Company

## **Building a** platform for **innovation**

To solve the challenge, Join-Cheer Software Company selected a new infrastructure platform based on Lenovo ThinkSystem SR650 V2 servers connected to Lenovo ThinkSystem DM5000H unified hybrid storage arrays. The company deployed 10 virtualized servers to support its core business applications, with two servers to host its production databases and a further two servers for backup and recovery.

Dan Ding comments: "We targeted high performance and stability for compute and storage, and that is exactly what Lenovo provided."

#### **Hardware**

Lenovo ThinkSystem SR650 V2 Lenovo ThinkSystem DM5000H

#### **Software KVM**

"Our R&D workloads involve frequent read/write operations on small files, which put signficant pressure on our previous NAS storage system. Thanks to Lenovo ThinkSystem DM5000H storage arrays, we've increased our IOPS performance by a factor of four."

#### **Dan Ding**

Chief Financial Officer and Senior Vice President,<br>Join-Cheer Software Company

# $\overline{\mathbf{3}}$

### **Results**

By replacing its legacy data center hardware with modern, high-performance solutions from Lenovo, Join-Cheer Software Company has eliminated its previous challenges around high storage latency and costly systems maintenance.

"With Lenovo, we've slashed the time and effort we spend on systems management, which has helped to reduce our total cost of ownership by 30%," says Dan Ding. "Crucially, the new platform solves the storage performance issues that were slowing down our R&D teams-empowering them to build next-generation solutions for our clients."

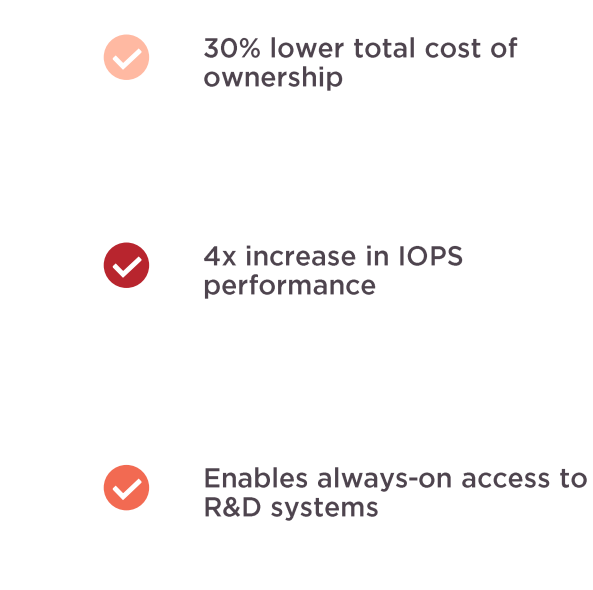

"Lenovo offers us rock-solid reliability and industry-leading storage performance for our mission-critical business systems. When the time comes to refresh other systems in our data center, Lenovo will be at the top of our vendor list."

#### **Dan Ding**

Chief Financial Officer and Senior Vice President, Join-Cheer Software Company

# **Why Lenovo?**

One of the key factors that led Join-Cheer Software Company to Lenovo was its ability to solve the signficant challenges it was facing with its R&D platform.

"On the old infrastructure, our R&D teams faced significant lag when reading and writing files, which reduced their efficiency considerably," explains Dan Ding. "When we dug into the capabilities of the Lenovo ThinkSystem DM5000H solution, we realized that we could harness NVMe caching to boost IOPS. The new storage platform also allows the R&D team to create snapshot backups, which helps streamline the testing process for new software releases."

### **How can businesses accelerate R&D?**

Join-Cheer Software Company helps its R&D teams speed up their work with a high-performance IT infrastructure from Lenovo.

**Explore Lenovo Server and Storage Solutions** 

Lenovo and the Lenovo logo are trademarks or registered trademarks of Lenovo. © Lenovo 2024. All rights reserved.